# **"El hotel mediterráneo 4 C TIVIDAD**<br> **2** de Javier Mariscal"

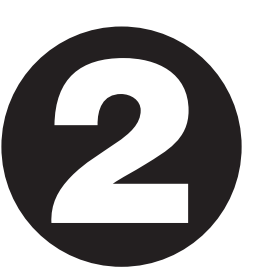

#### **Eliseo Picó\***

Consejería de Educación Embajada de España Washington, DC

#### **Nivel:**

De elemental a avanzado.

#### **Tipo de actividad:**

Búsqueda en Internet.

Sondeo de página web.

Interacción escrita con nativos en un foro de discusión. Trabajo cooperativo.

#### **Objetivos culturales:**

Familiarizar a los estudiantes con un artista mediterráneo y su página en Internet.

#### **Objetivos lingüísticos:**

Funciones comunicativas:

Descripción de personas.

Descripción de objetos artísticos.

Estructuras gramaticales:

Oraciones con presente y pasado.

Oraciones interrogativas.

Áreas léxicas:

Arte.

#### **Destrezas:**

Todas (integradas).

#### **Organización:**

Pequeños grupos, luego gran grupo.

#### **Materiales:**

- Fichas I, II, III, IV, V, VI y VII (páginas 12 y 13).
- Foro de nativos: soc.culture.spain
- URL del hotel de Mariscal: http://194.140.128.108/hotel/frame.html

#### **Procedimiento:**

Este proyecto tratará de familiarizar a los alumnos con un artista español muy mediterráneo: Javier Mariscal. Nacido en Valencia, ha vivido gran parte de su vida en Barcelona. Es posible que algunos de ellos conozcan algo de su obra ya que diseñó el famoso Cobi de los Juegos Olímpicos celebrados en Barcelona en 1992.

Se dividirá la clase en seis grupos. A cada uno de ellos se le dará una de las fichas siguientes (fichas I-VI). Se les indicará que vayan al URL del artista Javier Mariscal y que averigüen lo que este artista les ofrece. Previamente se habrá familiarizado a los estudiantes con el foro de nativos (newsgroup) soc.culture.spain.

Después de haber visitado el hotel de Mariscal, de haber mandado el mensaje al foro de nativos y de haber obtenido alguna respuesta, prepararán un informe que presentarán de forma oral en clase.

\*Doy las gracias al profesor Mark Davies.

I-VI Se repartirá entonces una escala de autoevaluación (ficha VII) para clarificar lo que se ha aprendido (evaluación formativa). Con todo ello se realizará un dossier para el álbum de la clase.

 $\mathbb{R}$ 

### **FICHA I: ALMACÉN**

Entrad en el Almacén y averiguad:

- 1 ¿Qué os ofrece este almacén?
- 2 ¿Cuántas secciones hay?

✃

✃

✃

- 3 Navegad por las secciones de "primitivos" y "audiovisual". Tomad nota de lo que os llame la atención.
- 4 Preparad unos comentarios sobre este artista mediterráneo y mandad un mensaje al foro de nativos. Incluid las respuestas que obtengáis en el informe.
- 5 Preparad un informe para la clase.
- NOTA: Para poder entrar en el Almacén tendréis que registraros antes en este hotel virtual y obtener una llave.

## **Ficha III: Salas de exposición**<br> **Exposición**<br> **Ficha IV: Auditorium**

Navegad por la sección Salas de exposición y averiguad:

- 1 Lo que contiene la exposición permanente.
- 2 Lo que tiene sobre los gatos.
- 3 A qué se refiere con los estampados.
- 4 Entrad en la sección Almacén y averiguad lo que hay bajo la sección de diseño de interiores y obra gráfica.
- 5 Preparad unos comentarios sobre este artista mediterráneo y mandad un mensaje al foro de nativos. Incluid las respuestas que obtengáis en el informe.
- 6 Preparad un informe para la clase.
- NOTA: Para poder entrar en el Almacén tendréis que
- registraros antes en este hotel virtual y obtener una llave.

## **Ficha V: Sala de Juegos**

Entrad en la sección de Sala de Juegos y averiguad:

- 1 En qué consiste el juego Los ecosistemas del Sr. Mundo y cuáles son las reglas del juego.
- 2 Elegid dos ecosistemas e indicad las plantas, animales hervíboros y animales carnívoros que lo forman.
- 3 Entrad en la sección Almacén y averiguad lo que hay bajo la sección de diseño gráfico y sala de pintura.
- 4 Preparad unos comentarios sobre este artista mediterráneo y mandad un mensaje al foro de nativos. Incluid las respuestas que obtengáis en el informe.
- 5 Preparad un informe para la clase.

NOTA: Para poder entrar en el Almacén tendréis que

registraros antes en este hotel virtual y obtener una llave.

## **Ficha I: Almacén Exercía de la Ficha II: Sala de lectura**

Entrad en la sección Sala de Lectura y averiguad:

- 1 Alguna información sobre el "curriculum vitae" de este artista.
- 2 Leed alguna entrevista y tomad nota de alguna opinión que os llame la atención.
- 3 Alguna bibliografía de este artista.
- 4 Entrad en la sección Almacén y averiguad lo que hay bajo la sección de cómic y grandes proyectos.
- 5 Preparad unos comentarios sobre este artista mediterráneo y mandad un mensaje al foro de nativos. Incluid las respuestas que obtengáis en el informe.
- 6 Preparad un informe para la clase.

NOTA: Para poder entrar en el Almacén tendréis que registraros antes en este hotel virtual y obtener una llave.

## **Ficha IV: Auditorium**

Entrad en la sección Auditorium y averiguad:

- 1 Qué ofrece sobre El retablo de Maese Pedro.
- 2 En qué consiste Twipsy.
- 3 De qué va Acuarinto.
- 4 Entrad en la sección Almacén y averiguad lo que hay bajo la sección de diseño industrial y escultura.
- 5 Preparad unos comentarios sobre este artista mediterráneo y mandad un mensaje al foro de nativos. Incluid las respuestas que obtengáis en el informe.
- 6 Preparad un informe para la clase.

NOTA: Para poder entrar en el Almacén tendréis que registraros antes en este hotel virtual y obtener una llave.

## **FICHA VI: CAFETERIA Y TIENDAS Ficha V: Sala de Juegos Ficha VI: Cafeteria y tiendas**

Entrad en la sección de Cafetería y tiendas y averiguad:

- 1 Qué información da.
- 2 Qué dice en la sección de prensa.
- 3 Entrad en la sección Almacén y averiguad lo que hay bajo la sección de ilustración y piezas urbanas.
- 4 Preparad unos comentarios sobre este artista mediterráneo y mandad un mensaje al foro de nativos. Incluid las respuestas que obtengáis en el informe.
- 5 Preparad un informe para la clase.

NOTA: Para poder entrar en el Almacén tendréis que registraros antes en este hotel virtual y obtener una llave. Nombre: \_\_\_\_\_\_\_\_\_\_\_\_\_\_\_\_\_\_\_\_\_\_\_\_\_\_\_\_\_\_\_\_\_\_\_\_\_

Grupo: \_\_\_\_\_\_\_\_\_\_\_\_\_

En esta unidad he realizado lo siguiente (señala con un círculo):

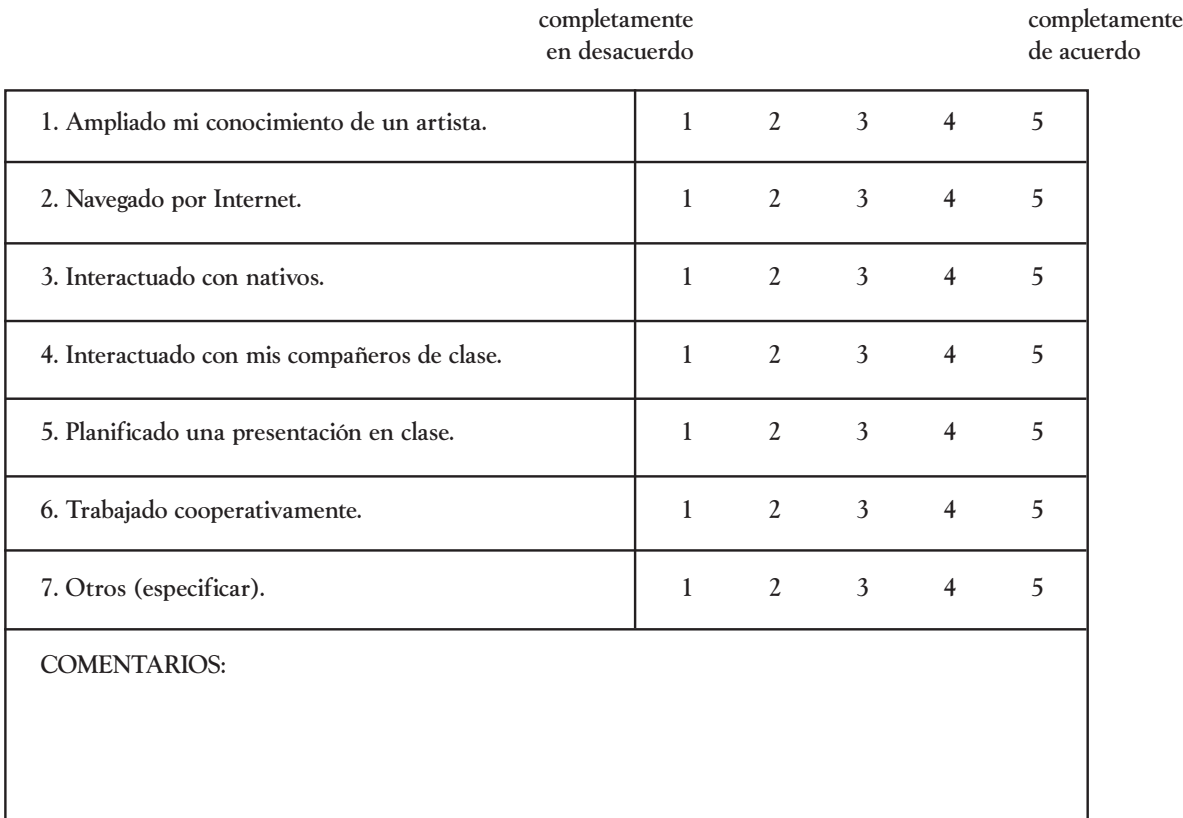

O

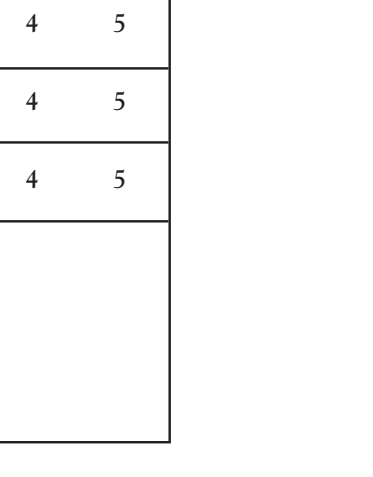

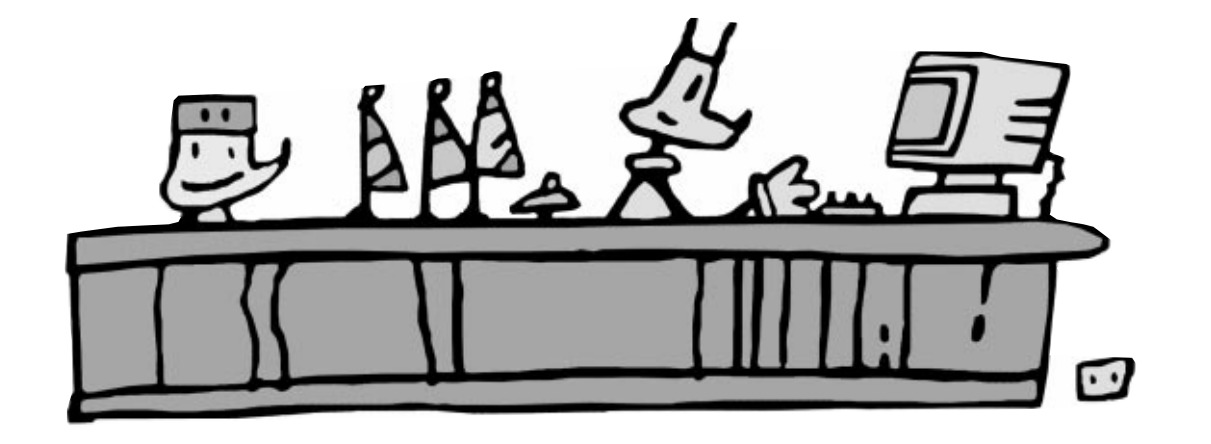